Une série d'exercices pour réviser le chapitre

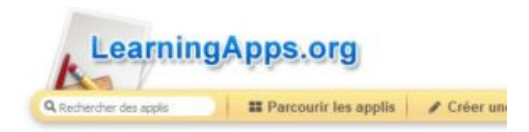

Exercice n °1 Exercice n°2 Exercice n°3